Міністерство освіти і науки України Північно-Східний науковий центр НАН України та МОН України Полтавський національний технічний університет імені Юрія Кондратюка

# Тези

## 69-ої наукової конференції професорів, викладачів, наукових працівників, аспірантів та студентів університету **Том 2**

**19 квітня – 19 травня 2017 р.**

Полтава 2017

#### УДК 043.2 ББК 448лО

#### *Розповсюдження та тиражування без офіційного дозволу Полтавського національного технічного університету імені Юрія Кондратюка заборонено*

#### **Редакційна колегія:**

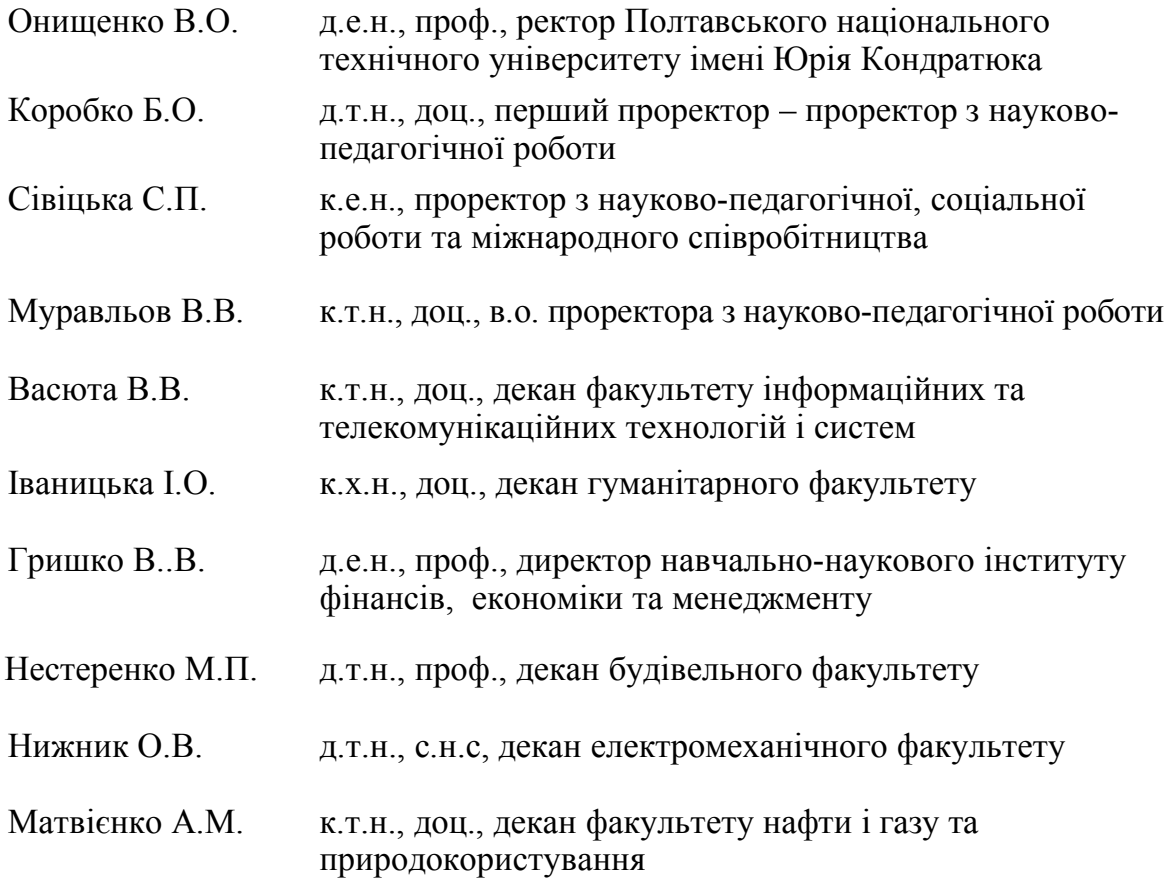

Тези 69-ої наукової конференції професорів, викладачів, наукових працівників, аспірантів та студентів університету. Том 1. (Полтава, 19 квітня – 19 травня 2017 р.) – Полтава: ПолтНТУ, 2017. – 384 с.

У збірнику тез висвітлені результати наукових досліджень професорів, викладачів, наукових працівників, аспірантів та студентів університету.

> ©Полтавський національний технічний університет імені Юрія Кондратюка, 2017

**УДК 621.865**

*Колодій В.В., студент 401-ТТ, Слюсар В.І., док. техн. наук., професор, професор кафедри, Полтавський національний технічний університет імені Юрія Кондратюка*

### **ОСОБЛИВОСТІ ПРОГРАМУВАННЯ МІКРОКОНТРОЛЕРІВ З ВБУДОВАНИМ WI-FI МОДУЛЕМ В СЕРЕДОВИЩІ ARDUINO IDE**

Як відомо, мікроконтролери (МК) сьогодні є найбільш поширеним електронним пристроєм, випуск яких сягає мільярдів екземплярів різних типів. Вони використовуються у вимірювальних та медичних приладах, системах виробництва, зв'язку, транспорту, обчислювальній, військовій та побутовій техніці. А зі стрімким проникненням Інтернету в різні сфери життя суспільства останнім часом набуло поширення поняття – «Інтернет речей». Тому МК вбудовуються в різні речі повсякденного вжитку.

Програмування МК виконується як мовою асемблера, який є специфічний для кожного типу, так і універсальними мовами високого рівня, здебільшого мовою С, С++, С#.

Зазвичай, зв'язок «Інтернет речей» між собою та пристроями управління здійснюється за допомогою радіохвиль,здебільшого це такі технології передачі даних: Wi-Fi, Bluetooth, ZeeBee, Z-Wave, RF 315/433 МГц. Як наслідок, на основі проведеного аналізу, в якості бази було обрано МК ESP8266 виробництва Espressif з інтерфейсом Wi-Fi.

До його особливостей слід віднести можливість виконувати код програми з зовнішньої флеш-пам'яті з інтерфейсом SPI, що значно розширює його функціонал. Завдяки цій можливості можливо запрограмувати Wi-Fi модуль під різноманітні задачі. Вказаний МК привернув увагу в 2014 р. в зв'язку з низькою вартістю та виходом перших продуктів на його основі.

Оскільки МК ESP8266 не має на кристалі енергонезалежної пам'яті, то виконання програм ведеться з зовнішнього SPI ПЗП шляхом динамічного завантаження необхідних ділянок пам'яті в кеш інструкцій. Завантаження здійснюється апаратно. Даний Wi-Fi модуль підтримує до 16 МБайт зовнішньої пам'яті програм.

Сам виробник не надає документації щодо внутрішньої периферії МК. Замість цього надається набір бібліотек (SDK), а через API можна отримати доступ до периферії. Оскільки ці бібліотеки інтенсивно використовують ОЗП МК, то виробник в документації не вказує точної кількості ОЗП на кристалі, а тільки приблизну оцінку тієї кількості ОЗП, що залишається користувачу після використання бібліотек – близько 50 кБайт.

Джерело програми, яка буде виконуватися в ESP8266 задається станом портів GPIO0, GPIO2 і GPIO15 в момент подачі живлення на мікроконтролер. Найбільш розповсюджені два режиму роботи:

виконання коду з UART (GPIO0 = 0, GPIO2 = 1 і GPIO15 = 0)

виконання коду з зовнішнього ПЗП (GPIO0 = 1, GPIO2 = 1 і  $GPIO15 = 0$ ).

Режим виконання коду з UART використовується для перепрошивки підключеної флеш-пам'яті, а другий режим – звичайний робочий.

Arduino IDE для ESP8266 дозволяє створювати власні прошивки та завантажувати їх в МК точно так, як це робиться зі звичайною платформою Arduino. При цьому, ніяких плат Arduino не треба, тобто МК використовується в якості основного модуля. Більше того, можна використовувати практично всі Arduino-бібліотеки з ESP8266 після деякого доопрацювання. Слід відзначити, що існує досить багато бібліотек, які адаптовані для використання з ESP8266.

Arduino IDE для ESP8266 забезпечує підтримку всіх відомих на цей час модулів на базі МК ESP8266, включаючи модулі з флеш-пам'яттю малого об'єму (512k), а також модулів NodeMCU (всіх версій), Olimex-MOD-WiFi-ESP8266. Також підтримується режим авторестарту прошивки по RTS+DTR, як у звичайної Arduino. Для цього необхідний USB-TTL адаптер з розведеними пінами DTR і RTS. В багатьох версіях модулів ця функція вже реалізована. Якщо ж підключені тільки RX, TX і GND на USB-TTL, то доводиться самостійно притягувати до землі GPIO0 і перемикати живлення модуля для прошивки.

Для роботи в Arduino IDE з МК ESP8266 потрібно в налаштуваннях середовища в полі *Additional Boards Manager URLs* вставити посилання на стабільну версію набору бібліотек від виробника (SDK) – *http://arduino.esp8266.com/staging/package\_esp8266com\_index.json*. Надалі виконується зберігання введених даних. Після цього здійснюється перехід за гілкою меню: *Інструменти – Плата – Boards Manager.* В Boards Manager в полі фільтра потрібно знайти в списку та обрати *ESP8266 by*  *ESP8266 Community Forum* і виконати інсталяцію. Після цих дій в менеджері плат повинні з'явитися різноманітні модулі на основі МК ESP8266. Для роботи з мікроконтролером необхідно обрати *Generic ESP8266.* Установити частоту модуля 80 або 160 МГц, розмір флешпам'яті, який відповідає модулю та обрати послідовний порт, до якого підключений USB-TTL адаптер. Після проведення зазначених вище дій можна буде вільно завантажувати та зчитувати скетчі мікроконтролера.

Таким чином, розглянута технологія використання Arduino IDE дозволяє оптимізувати програмування МК з вбудованим Wi-Fi модулем.

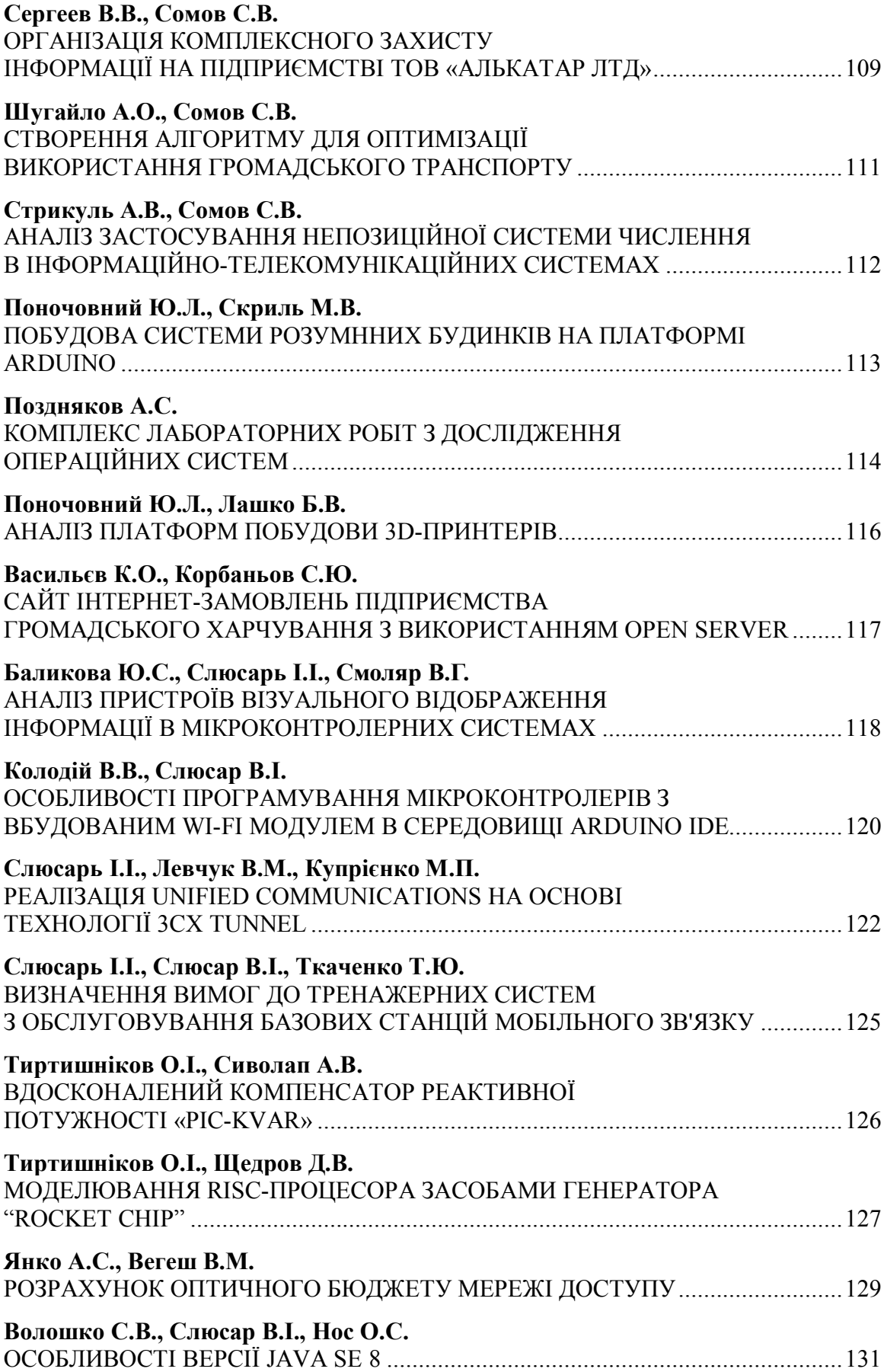

**Тези** 69-ої наукової конференції професорів, викладачів, наукових працівників, аспірантів та студентів університету **Том 2**

#### Комп'ютерна верстка Ю.М. Верхола Друкується в авторській редакції

Друк RISO Ум. друк. арк. – 22,32 Тираж 100 прим.

Макет та тиражування виконано у поліграфічному центрі Полтавського національного технічного університету імені Юрія Кондратюка 36011, м. Полтава, Першотравневий проспект, 24 Свідоцтво про внесення суб'єкта видавничої справи до Державного реєстру видавців, виготівників і розповсюджувачів видавничої продукції Серія ДК, № 3130 від 06.03.2008